# **UsingPortletUtil**

## My application needs to know if it is running as a portlet.

[MyFaces](https://cwiki.apache.org/confluence/display/MYFACES2/MyFaces) has a static utility class that can let your application know if it is running as a portlet or not. This class is org.apache.myfaces.portlet.PortletUtil. It has two static methods:

```
public static boolean isRenderResponse(FacesContext facesContext)
public static boolean isPortletRequest(FacesContext facesContext)
```
You will probably never use isRenderResponse(). It is used by the [MyFaces](https://cwiki.apache.org/confluence/display/MYFACES2/MyFaces) implementation.

isPortletRequest() simply checks for the existence of a flag that is set by [MyFacesGenericPortlet](#). It does not use any portlet api for this so you don't need the portlet jar in your classpath if you are just running as a servlet.

A common use case for [PortletUtil](#) will be to enable or disable a JSF component based on whether or not you are running in a portlet. To do this, you will wrap the [PortletUtil](#) in a managed bean that is placed in application scope. The following example assumes that you want to display some text only in a portlet environment:

### **First, create the wrapper bean**

```
import javax.faces.context.FacesContext;
import org.apache.myfaces.portlet.PortletUtil;
public class PortletUtilBean {
    public boolean isPortletRequest() {
        FacesContext facesContext = FacesContext.getCurrentInstance();
        return PortletUtil.isPortletRequest(facesContext);
     }
}
```
### **Then, register it in faces-config.xml**

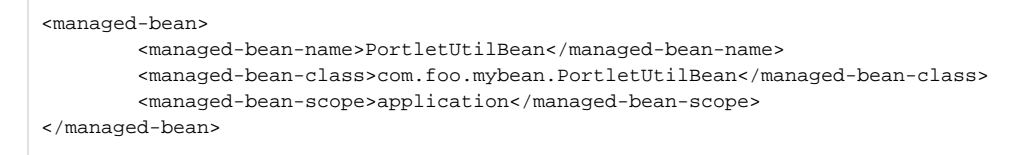

#### **Then, use the managed bean as a binding in the rendered attribute of your JSF component**

```
<h:outputText escape="true" rendered="#{PortletUtilBean.portletRequest}" style="color: Red;" 
                     value="This text will only appear in portlets." />
```